$\cdots$ 

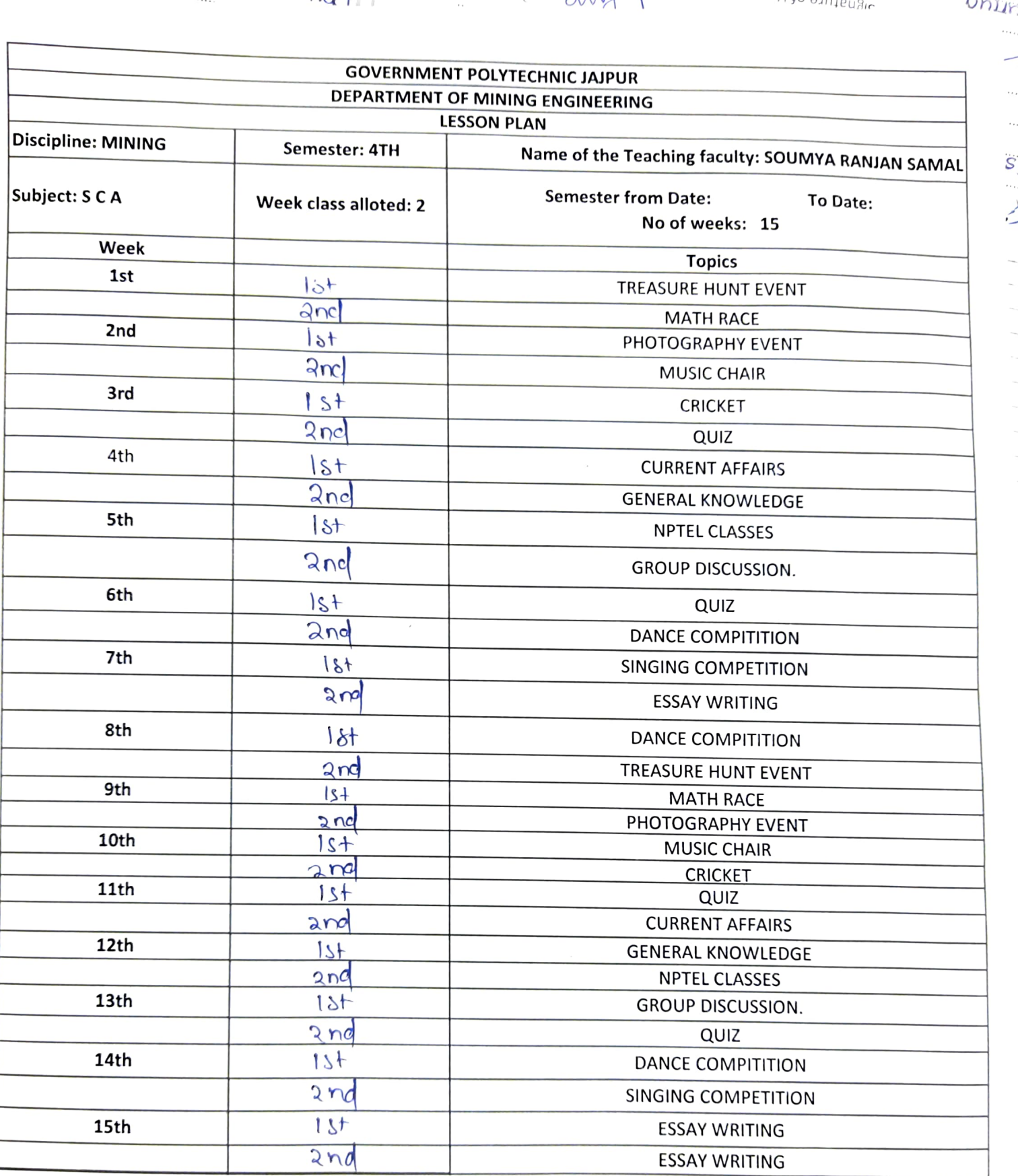

Souring a flowgion Samal